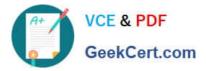

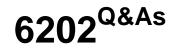

Avaya Aura(TM) Contact Center Implementation Exam

# Pass Avaya 6202 Exam with 100% Guarantee

Free Download Real Questions & Answers **PDF** and **VCE** file from:

https://www.geekcert.com/6202.html

100% Passing Guarantee 100% Money Back Assurance

Following Questions and Answers are all new published by Avaya Official Exam Center

Instant Download After Purchase

100% Money Back Guarantee

- 😳 365 Days Free Update
- 800,000+ Satisfied Customers

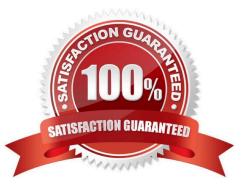

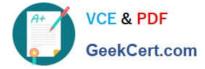

## **QUESTION 1**

You are installing a new SIP-based Contact Center Manager Server (CCMS) Which statement about setting up and configuring the hardware connections for the CCMS is true?

A. A direct connection to the ELAN subnet through a dedicated second network interface card (NIC) is not required

- B. A direct connection to the ELAN subnet through a dedicated second NIC is required
- C. A direct connection to the Contact Center Server subnet through a dedicated NIC is not required

D. A direct connection to both the ELAN subnet and the Contact Center Server subnet through a dedicated NIC is not required

Correct Answer: A

### **QUESTION 2**

You are preparing to connect the hardware for the Contact Center Manager (CCMS) in a dual-network interface card (NIC) configuration. Which statement describes the dependency that must be considered?

- A. Ensure that NetBIOS on both of the NICs is enabled
- B. The ELAN subnet card comes first in the binding order
- C. The Contact Center Server subnet card comes first in the binding order
- D. If the server has more than two NICs, ensure that all NICs are enabled and all have IP addresses assigned to them

Correct Answer: C

### **QUESTION 3**

Which three operating systems are supported for a Contact Center Manager Application (CCMA) client installation?(Choose three)

- A. Windows 2000 Professional
- B. Windows XP Professional SP2 or later
- C. Windows Vista Business SP1 (32-bit)
- D. Windows Vista Basic
- E. Windows 7

Correct Answer: BCE

## **QUESTION 4**

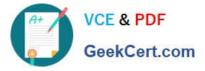

Which process is performed by the Contact Center Server database migration tool during an upgrade?

- A. It creates a new database for the upgrade to Avaya AuraTM Contact Center
- B. It extracts customer data and prepares it for the upgrade to Avaya AuraTM Contact Center
- C. It upgrades all processes to Avaya AuraTM Contact Center
- D. It migrates Avaya AuraTM Contact Center applications to new server platforms

Correct Answer: B

# **QUESTION 5**

How does Avaya recommend a Release Update (RU) or Service Pack (SP) be added during the installation of the AuraTM Contact Center applications?

- A. Create a shared folder with full access on a network drive and download the RU or SP to it
- B. Stop the installation and use Add/Remove Programs to add the downloaded RU or SP
- C. Create a folder on the server where the Contact Center software is being installed and download the RU or SP to it
- D. Download the RU or SP and write it onto a DBD and then use the DVD to install it onto the server

Correct Answer: C

6202 VCE Dumps

6202 Exam Questions

6202 Braindumps